# **Prediksi Kebutuhan Hidup Minimum/Layak Menggunakan Metode**  *Autogresive Integrated Moving Average* **(ARIMA)**

**Vanessa Marcelli1), Andreas Perdana2)\*)**

1)2) Sistem Informasi, STMIK Dharma Wacana Metro

\*)Correspondence Author: [andreas.perdana@dharmawacana.ac.id](mailto:andreas.perdana@dharmawacana.ac.id), Kota Metro, Lampung, Indonesia **DOI:** <https://doi.org/10.37012/jtik.v9i2.1741>

### **Abstrak**

Badan Pusat Statistik (BPS) Provinsi Lampung berperan dalam penentuan Standar Kebutuhan Hidup Minimum/Layak (KHL) sebagai tolok ukur dan untuk menegakkan tanggung jawab pekerjaan/birokrasi. Penentuan standar KHL tersebut sangat diperlukan dalam menentukan kebutuhan hidup minimum. Penentuan standar KHL harus mencakup ketentuan KHL dan komponen yang ada dalam aturan undang-undang. Dalam hal penyusunan komponen KHL, hal ini dilakukan selama 5 (lima) tahun dengan melakukan survei pasar setiap minggunya. Metode *Autogresive Integrated Moving Average* (ARIMA) menggunakan peramalan dengan teknik perekaman historis dari kumpulan data variabel di masa lalu, dengan mengidentifikasi pola deret waktu tersebut dapat memberikan ketepatan peramalan yang sangat akurat. Metode ARIMA memiliki tiga tahap: tahap identifikasi, tahap pengukuran dan pengujian, dan pemeriksaan diagnostik. Berdasarkan hasil penelitian ini dapat ditarik kesimpulan bahwa dalam peramalan jangka pendek, metode ARIMA sangat bisa diandalkan sebagaimana hasil uji metode penelitian ini yang menggunakan metode  $AR(1)$ ,  $MA(1)$ , dan  $ARIMA(1.1.1)$ . Dari ketiga model tersebut data yang diperoleh semuanya signifikan dan residualnya sudah *white noise* maka dapat disimpulkan bahwa modelnya dapat dikatakan baik. Pada tahun 2020 terdapat nilai peramalan tertinggi untuk Kebutuhan Hidup Minimum/Layak Provinsi Lampung yaitu senilai Rp. 2.005.646. Metode *forecasting* menggunakan ARIMA dapat menjadi salah satu metode peramalan Kebutuhan Hidup Minimum/Layak Provinsi Lampung, sehingga dapat membantu pemerintah Provinsi Lampung dalam menentukan kebijakan selanjutnya.

**Kata Kunci:** Standar Kebutuhan Hidup Minimum/Layak, Metode ARIMA, Kebijakan Pemerintah

### *Abstract*

*The Lampung Province Central Statistics Agency (BPS) plays a role in determining the Minimum/Decent Living Standards (KHL) as a benchmark and to enforce work/bureaucratic responsibilities. Determining KHL standards is very necessary in determining minimum living needs. Determination of KHL standards must include KHL provisions and components contained in statutory regulations. In terms of preparing KHL components, this is done for 5 (five) years by conducting market surveys every week. The Autogressive Integrated Moving Average (ARIMA) method uses forecasting with historical recording techniques from variable data sets in the past, by identifying time series patterns it can provide very accurate forecasting accuracy. The ARIMA method has three stages: identification stage, measurement and testing stage, and diagnostic examination. Based on the results of this research, it can be concluded that in short-term forecasting, the ARIMA method is very reliable as is the test results of this research method which uses the AR(1), MA(1), and ARIMA(1.1.1) methods. From the three models, the data obtained is all significant and the residuals are white noise, so it can be concluded that the model can be said to be good. In 2020 there is the highest predicted value for the Minimum/Decent Living Needs for Lampung Province, namely IDR. 2,005,646. The forecasting method using ARIMA can be a method for forecasting the Minimum/Decent Living Needs for Lampung Province, so that it can help the Lampung Provincial government in determining future policies.*

*Keywords: Minimum/Decent Living Standards, ARIMA Method, Government Policy*

## **PENDAHULUAN**

Prediksi atau *forecasting* sangat penting dalam berbagai bidang, terutama yang memiliki kaitan erat dengan proses perencanaan, seperti ekonomi dan manajemen. Menurut penelitian yang telah dilakukan oleh Astuti "Prediksi (*forecasting*) adalah sebuah metode atau pendekatan kuantitatif untuk membuat peramalan di masa depan. Namun, metode ini membutuhkan penggunaan data dari periode sebelumnya sebagai petunjuk atau informasi data sejarah." (Astuti et al., 2017). Dalam penelitiannya, Mahila Syarifa menegaskan bahwa kebutuhan hidup minimum/layak merupakan standar yang harus terpenuhi oleh para pekerja agar mereka dapat hidup secara layak baik fisik, nonfisik, dan sosial untuk jangka waktu tiap bulannya. Komponen kebutuhan hidup minimum/layak (KHL) sebagai titik fokus dari kebutuhan upah minimum merupakan tolak ukur kebutuhan hidup minimal (Mahila, 2017).

Menurut Rezaldi, metode ARIMA merupakan salah satu metode yang dapat menghitung hasil berdasarkan data rekam sejarah dari jajak pendapat. Metode ini juga memiliki fungsi sebagai komunikasi antara model atau *Autoregressive* (AR), yaitu suatu model yang menggambarkan pertumbuhan satu variabel tertentu melalui pertumbuhan variabel itu sendiri di masa lalu. Model *Moving Average* (MA) adalah suatu model yang mengamati pertumbuhan pertumbuhan residu di masa lalu. Metode ini menganalisa data deret waktu berdasarkan teori statistik yang sekarang digunakan dengan terlebih dahulu mengidentifikasi pola pada data deret waktu tersebut dan kemudian memindahkan pola tersebut ke masa depan. Dari sudut pandang aplikasi statistik, metode ARIMA lebih unggul dari metode lainnya karena dapat memberikan ketepatan peramalan yang sangat akurat untuk peramalan jangka pendek. (Rezaldi & Sugiman, 2021).

Karena pentingnya pengolahan data peramalan ini, maka diperlukan aplikasi data khusus yang menggunakan komputer. Memanfaatkan program yang dapat membantu dalam menyelesaikan masalah peramalan dengan mendapatkan data yang akurat dari komputer. Ada beberapa program komputer yang digunakan dalam peramalan salah satunya adalah *EViews*. Pada penelitian ini aplikasi *Eviews* diperlukan untuk memprediksi kebutuhan hidup minimum/layak menggunakan metode *Autogressive Integrated Moving Average* (ARIMA). Dengan metode ARIMA dapat dilihat dari tujuan penelitian yaitu hasil peramalan kebutuhan hidup minimum/layak dapat membantu pemerintah dalam menentukan kebijakan selanjutnya.

<http://journal.thamrin.ac.id/index.php/jtik/article/view/1741/pdf> 1315

## **METODE**

Metode ARIMA memiliki tiga tahap: tahap identifikasi, tahap pengukuran dan pengujian, dan pemeriksaan diagnostik. Selanjutnya, model ARIMA dapat digunakan sebagai metode prediksi jika model yang diperoleh cukup memadai. Berikut ini adalah tahapan metode ARIMA, sebagaimana pada gambar 1:

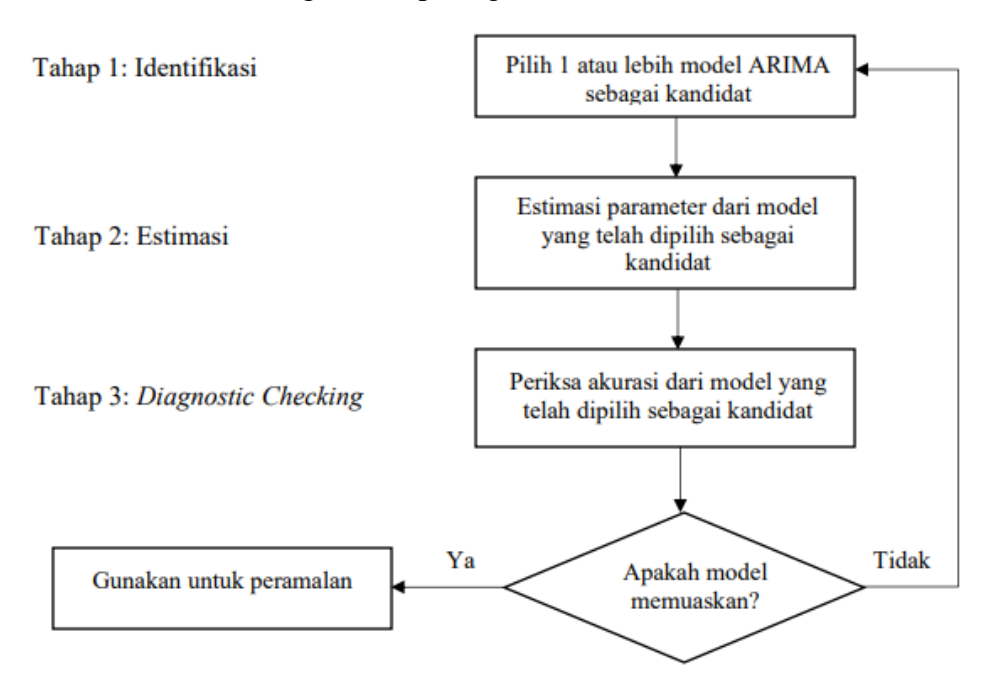

**Gambar 1.** Tahapan Model ARIMA

## 1) Tahap Identifikasi Model

Pada tahap identifikasi model dapat mendeteksi permasalahan stasioneritas data. Jika hasil yang diperoleh tidak stasioner, maka bisa dilakukan proses diferensiasi untuk mendapatkan data stasioner. Disini dapat dicari kombinasi suatu model dari ARIMA yang ada dari plot autokorelasi tertentu. Misalkan plot autokorelasi menentukan ordo MA(q) dan dari plot autokorelasi parsial menentukan ordo AR(p). Selanjutnya melakukan identifikasi model ARIMA melalui fungsi *autocorrelation* (ACF) dan fungsi autokorrelasi parsial (PACF). Karena data dalam penggunaan ARIMA merupakan data *time series* maka sangat berkorelasi dengan *autocorrelation*. Berikut ini tahapan penggunaan model ARIMA, dapat dilihat pada tabel 1 berikut ini:

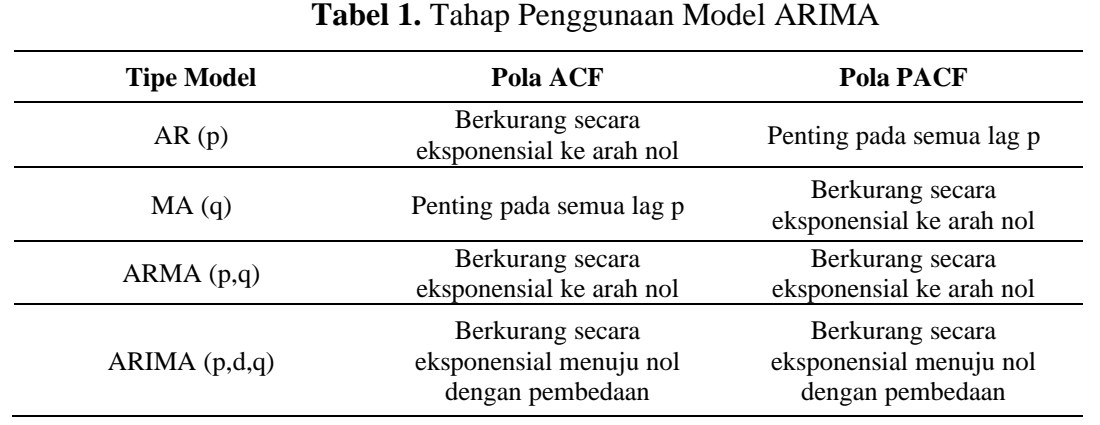

Syarat utama yang ada pada Model AR, MA, dan ARMA adalah data yang digunakan haruslah stasioner dan rentetan waktu yang digunakan mempunyai *mean*, *variance*, dan fungsi autokorelasi yang konstan terhadap waktu. Jika rentetan waktu belum stasioner dalam level tertentu, dapat dibuat menjadi stasioner melalui proses diferensi (*difference*). Sehingga ARIMA digunakan untuk proses apabila AR dan MA tidak stasioner. Diferensi digunakan untuk menghitung selisih nilai observasi. Hasil yang telah diperoleh dilakukan pengecekan kembali apakah belum stasioner atau sudah. Apabila masih belum stasioner maka perlu dilakukan proses diferensi kembali.

2) Tahap Pengukuran dan Pengujian

Pada tahap ini, ada dua langkah fundamental untuk mendapatkan beberapa parameter ini:

- a) Dengan langkah uji coba dan kesalahan, uji beberapa nilai yang berbeda dan pilih salah satu nilai tersebut (atau seperangkat nilai, jika ada lebih dari satu parameter untuk diukur) yang meminimalkan jumlah kuadrat dari nilai-nilai yang tersisa *(sum of squared residual)*.
- b) Memperbaiki secara iteratif, pilih evaluasi awal, Berikut ini langkah pengujian parameter:
- a) Pengujian oleh masing-masing parameter model secara parsial (t-test).
- b) Pengujian oleh model secara keseluruhan (Overall F test).

Model dapat dikatakan baik jika nilai *error* bersifat acak, artinya sudah tidak mempunyai pola tertentu lagi. Dengan kata lain model yang diperoleh dapat menangkap dengan baik dari pola data yang diperoleh. Untuk melihat hasil nilai

*error* secara acak dilakukan pengujian terhadap nilai koefisien autokorelasi dari nilai *error*.

3) Tahap Pemeriksaan Diagnostik

Model terbaik adalah model yang sudah signifikan dan residualnya sudah *white noise*. Selanjutnya model yang signifikan memiliki nilai *R-squared* terbesar serta nilai *Akaike Info Criterion* (AIC) dan *Schwarz Criterion* (SC) terkecil.

# **HASIL DAN PEMBAHASAN**

1. Menyiapkan Data

Pada penelitian ini mengambil data Kebutuhan Hidup Minimum/Layak Provinsi Lampung dari tahun 2005 sampai dengan 2015 berdasarkan data dari Badan Pusat Statistik, dilihat pada tabel 2 berikut:

**Tabel 2.** Data Kebutuhan Hidup Minimum/Layak Provinsi Lampung

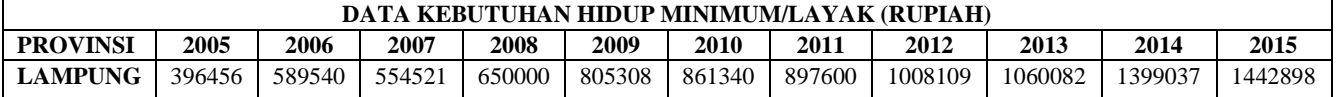

- 2. Identifikasi Model
	- a) Melakukan deteksi dengan melihat sebaran data pada tabel 2 dengan *scatter plot* Data Kebutuhan Hidup Minimum/Layak Provinsi Lampung pada tabel 2 kita *input* ke dalam aplikasi *Eviews*terlebih dahulu, lalu klik KHL -> *View* -> *Graph*. Hasilnya sebagaimana pada gambar 2 berikut:

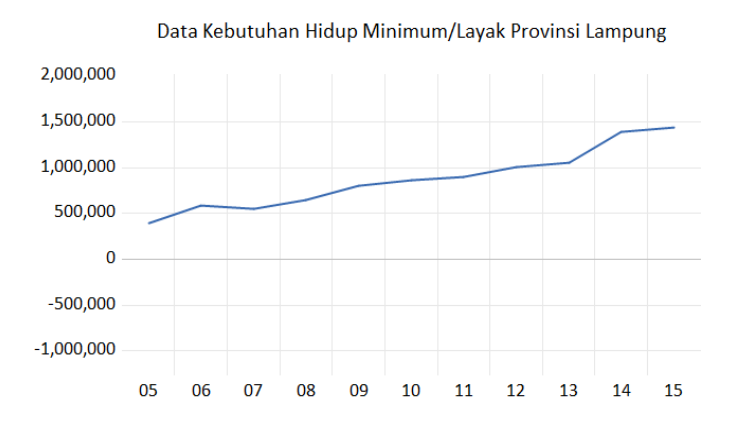

**Gambar 2.** Grafik Data Kebutuhan Hidup Minimum/Layak Provinsi Lampung

Dari data grafik tersebut cenderung tidak stasioner dengan ditandai adanya palung pada tahun 2007 dan 2013 yang menyebabkan data tersebut tidak stasioner.

b) Melihat plot Autokorelasi (ACF) dan Autokorelasi Parsial (PACF)

Selain melihat sebaran data melalui grafik kita dapat melihat sebaran data tersebut melalui ACF dan PACF dengan cara klik KHL -> *View* -> *Correlogram* -> *Level* - > lalu OK. Sebagaimana hasilnya pada gambar 3 di bawah ini:

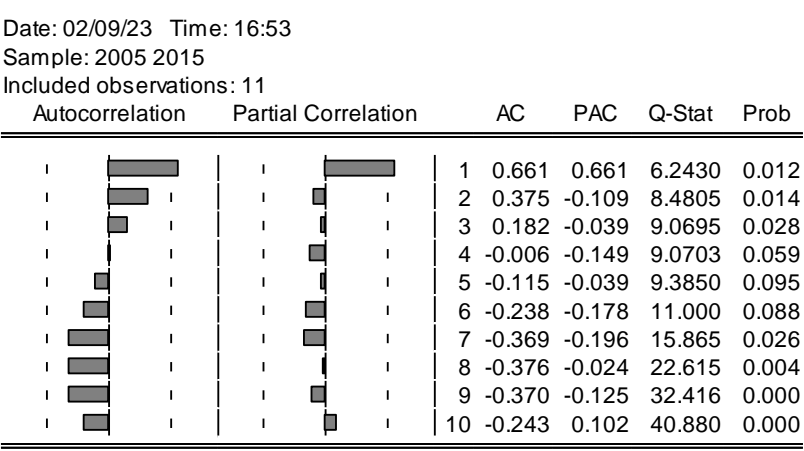

**Gambar 3.** Data Pola ACF dan PACF

Dari gambar tersebut terdapat beberapa data yang panjangnya tidak sama dengan data yang lainnya. Jadi dapat disimpulkan bahwa kemungkinan besar pada pola ACF dan PACF terdapat lag yang keluar dari garis sehingga data tidak stasioner. Berdasarkan output ACF dan PACF tersebut tidak terpenuhi jika dari semua lag terdapat lag yang keluar dari garis yaitu dari kedua gambar mengalami *cut off* (penurunan drastis) pada baris pertama seperti yang terlihat pada grafik yang sebelumnya dan relatif hampir sama.

c) Melakukan pengujian statistik Augmented Dickey Fuller Test (ADF)

Pada langkah ini dapat dilakukan pengujian pada tingkat level pada ADF dengan cara klik KHL -> *View* -> *Unit Root Test* -> *Standard Unit Root Test* -> pada *Test for unit root in*, pilih *level* -> lalu OK. Hasilnya sebagaimana pada gambar 4 berikut:

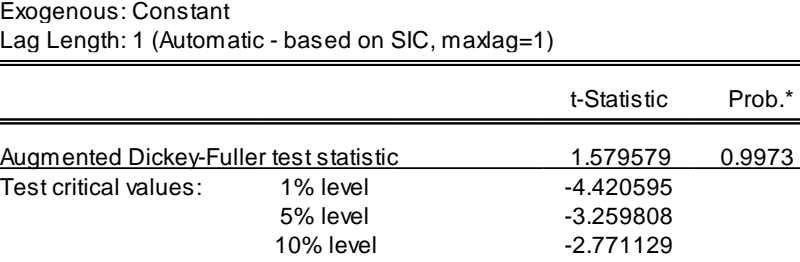

Null Hypothesis: KHL has a unit root

#### Gambar 4. Data Pengujian ADF Pada Tingkat Level **Samoar +.** Data I values and *CDI* T and Tinghat Lever

Dari gambar tersebut diperoleh hasil p-value  $= 0.9973$  dimana nilai tersebut lebih besar dari nilai tingkat signifikansi 0.05. Maka disimpulkan data tersebut mengandung *unit root* atau tidak stasioner. Hasil tersebut sama dengan hasil pada grafik sebelumnya. Sehingga kita lakukan pengujian selanjutnya pada tingkat 1st difference dengan cara klik KHL -> *View* -> *Unit Root Test* -> *Standard Unit Root* Test  $\rightarrow$  pada Test for unit root in, pilih 1st difference  $\rightarrow$  lalu OK. Hasilnya sebagaimana pada gambar 5 berikut:  $\mathcal{L}$ 

 $\mathbb{R}$  and  $\mathbb{R}$  or  $\mathbb{R}$  (CHL) is a set of the set of the set of the set of the set of the set of the set of the set of the set of the set of the set of the set of the set of the set of the set of the set of the Null Hypothesis: D(KHL) has a unit root<br>\_ Lag Length: 0 (Automatic - based on SIC, maxlag=1)<br>———————————————————— Exogenous: Constant

|                                                                 |                                   | t-Statistic                                          | Prob.* |
|-----------------------------------------------------------------|-----------------------------------|------------------------------------------------------|--------|
| Augmented Dickey-Fuller test statistic<br>Test critical values: | 1% level<br>5% level<br>10% level | -4.144653<br>-4.420595<br>$-3.259808$<br>$-2.771129$ | 0.0145 |

**Gambar 5.** Data Pengujian ADF Pada Tingkat 1st *difference*

Hasilnya untuk nilai p-value = 0.0145 dimana nilai tersebut lebih kecil dari nilai tingkat signifikansi 0.05. Dapat disimpulkan bahwa data tersebut sudah tidak mengandung *unit root* atau sudah stasioner. Sehingga model yang memungkinkan adalah AR(1), MA(1), dan ARIMA(1.1.1). Model tersebut menggunakan *Integrated* (I) karena *difference*.

3. Melakukan Penaksiran dan Pengujian Parameter

Pada langkah penaksiran dan pengujian parameter yang pertama kita lakukan dengan metode AR(1) yaitu klik *Menu Quick* -> *Estimate Equation* -> lalu pada kolom *Specification* kita isikan d(khl) c ar(1) -> klik OK. Hasilnya sebagaimana tertera pada gambar 6 berikut ini:

<http://journal.thamrin.ac.id/index.php/jtik/article/view/1741/pdf> 1320

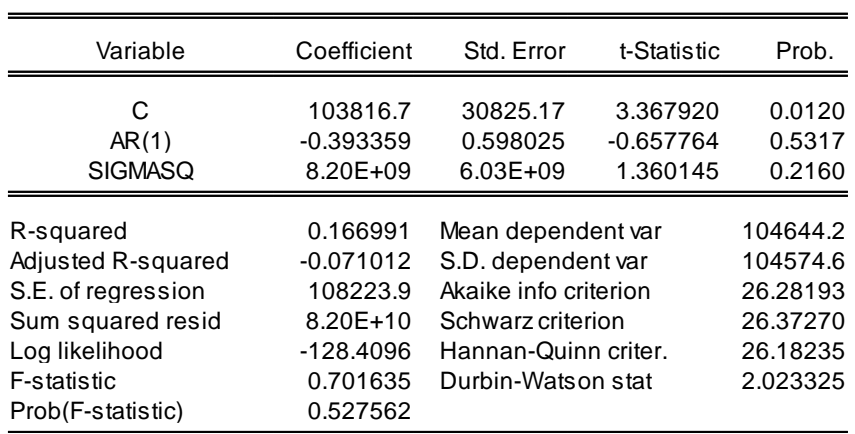

### Gambar 6. Data Model AR(1)

Selanjutnya kita lakukan pengujian dengan model MA(1) yaitu klik *Menu Quick* -> *Estimate Equation* -> lalu pada kolom *Specification* kita isikan d(khl) c ma(1) -> klik OK. Hasilnya sebagaimana hasilnya pada gambar 7 berikut:

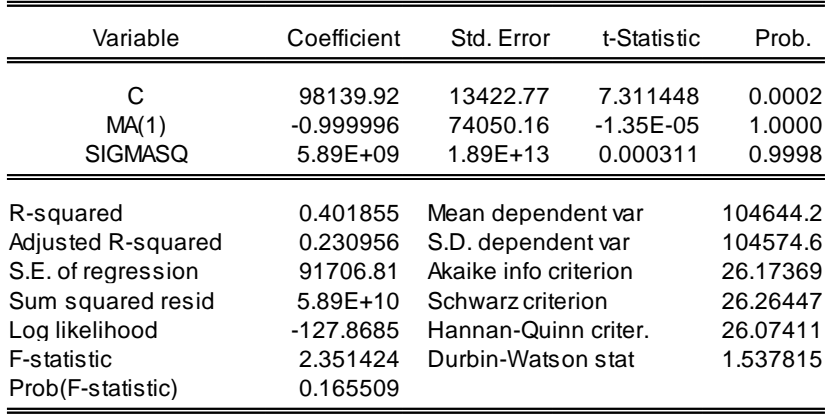

## **Gambar 7.** Data Model MA(1)

Kemudian yang terakhir kita lakukan pengujian dengan model ARIMA(1.1.1) yaitu klik *Menu Quick* -> *Estimate Equation* -> lalu pada kolom *Specification* kita isikan  $d(kh) c ar(1) ma(1)$  -> klik OK. Hasilnya sebagaimana pada gambar 8. Selanjutnya masing-masing hasil tersebut disimpan dengan nama ar1, ma1, dan ar1ma1

pada *menu name*.

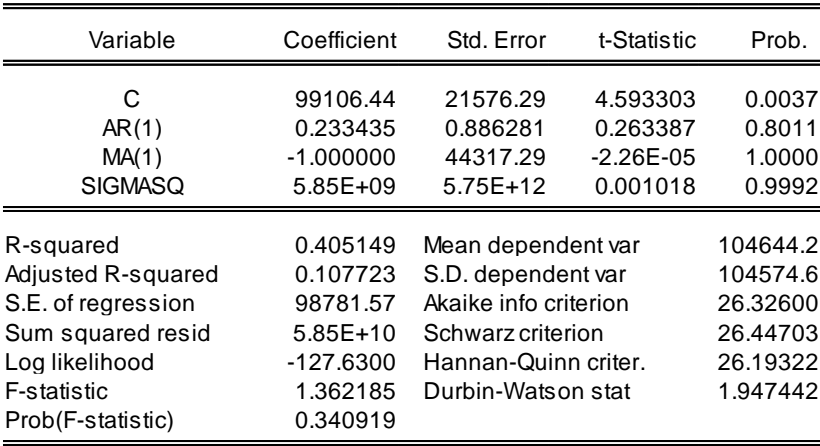

**Gambar 8.** Data Model ARIMA(1)

4. Pemeriksaan Diagnosa Dengan Uji Asumsi Residual

Pada langkah ini dilakukan pengujian untuk AR(1), MA(1) dan ARIMA(1.1.1) melalui

uji asumsi residual untuk masing-masing model dengan cara:

a) Model AR(1)

klik ar1 -> *View* -> *Redisual Diagnostics* -> *Correlogram – Q-Statistics* -> lalu

OK. Hasilnya sebagaimana pada gambar 9 berikut:

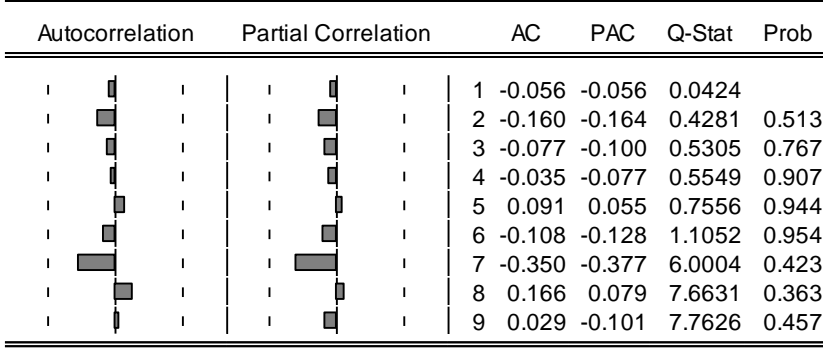

**Gambar 9.** Hasil Uji Asumsi Residual AR(1)

b) Model MA(1)

klik ma1 -> *View* -> *Redisual Diagnostics* -> *Correlogram – Q-Statistics* -> lalu OK. Hasilnya sebagaimana tertera pada gambar 10 berikut:

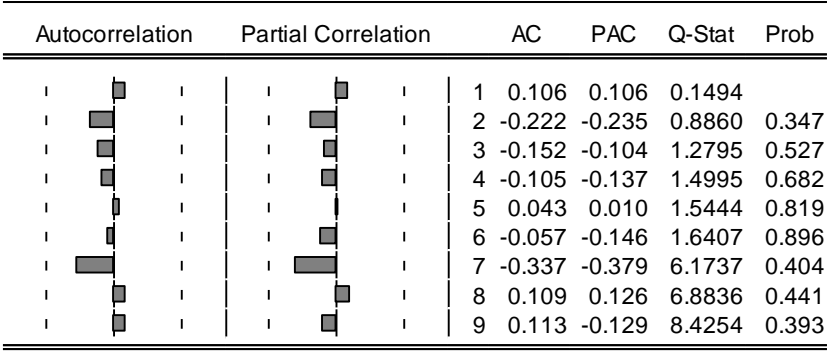

## Gambar 10. Hasil Uji Asumsi Residual MA(1)

### c) Model ARIMA(1.1.1)

klik ar1ma1 -> *View* -> *Redisual Diagnostics* -> *Correlogram – Q-Statistics* -> lalu OK. Hasilnya sebagaimana pada gambar 11 berikut:

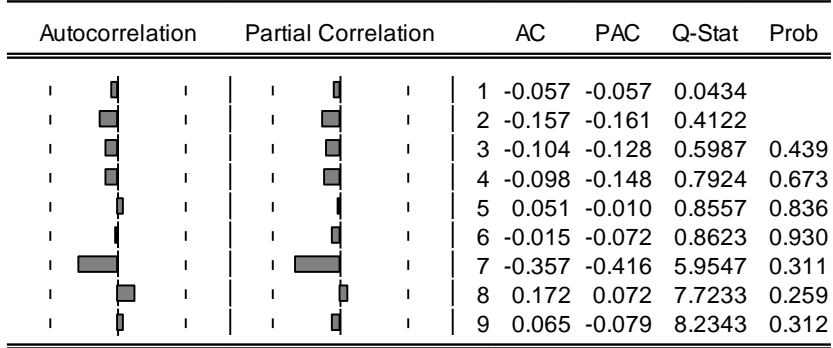

**Gambar 11.** Hasil Uji Asumsi Residual ARIMA(1)

Dari ketiga model tersebut data yang diperoleh semuanya sudah signifikan dan residualnya sudah *white noise* maka dapat disimpulkan bahwa modelnya dapat dikatakan baik. Selanjutnya model yang signifikan memiliki nilai *r-square* yang paling besar serta nilai AIC dan SC yang paling kecil. Dapat dilihat pada tabel 3 di bawah ini:

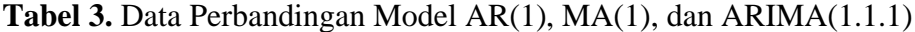

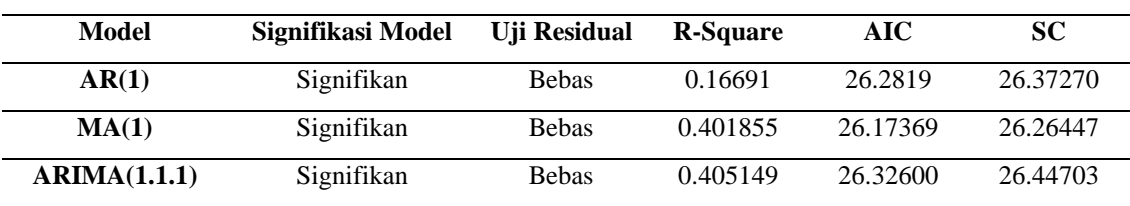

Berdasarkan hasil perbandingan pada tabel di atas dapat ditarik kesimpulan bahwa model yang paling sesuai untuk digunakan sebagai peramalan adalah ARIMA.

5. Membuat Peramalan atau *Forecasting*

Pada pembahasan sebelumnya telah ditentukan model yang paling sesuai untuk digunakan sebagai peramalan yaitu ARIMA(1.1.1) karena maksud tujuan utama penelitian ini kita dapat melakukan peramalan dengan metode ARIMA dalam jangka yang pendek berdasarkan data Kebutuhan Hidup Minimum/Layak Provinsi Lampung. Kemudian kita lakukan pengujian terhadap model terpilih ARIMA(1.1.1), untuk model terpilih kita masukkan ke dalam *range* data kemudian mengubah *end date* dari tahun terakhir KHL yaitu 2015 menjadi 2020. Untuk menguji *forecasting* caranya dengan klik ar1ma1 -> *Forecast* -> lalu OK. Sehingga muncul data baru yaitu khlf dimana f sebagai *forecast*/peramalan sebagaimana dapat dilihat pada gambar 12 dan gambar 13 berikut ini:

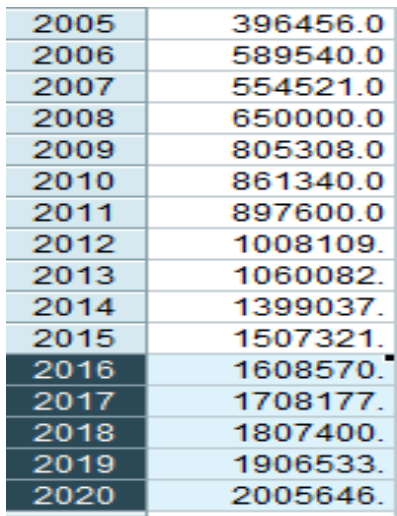

**Gambar 12.** Data Hasil *Forecasting* ARIMA(1.1.1) Menggunakan *Eviews* Data KHL Provinsi Lampung tahun 2016 hingga 2020 yang diperoleh berdasarkan peramalan ARIMA menunjukkan bahwa adanya kenaikan di tahun 2016 hingga tahun 2020 yaitu sesuai urutan diperoleh kenaikan KHL Provinsi Lampung dari 1507321 pada tahun 2015 menjadi 1608570 pada tahun 2016, 1708177 pada tahun 2017, 1807400 pada tahun 2018, 1906533 pada tahun 2019, dan 2005646 pada tahun 2020.

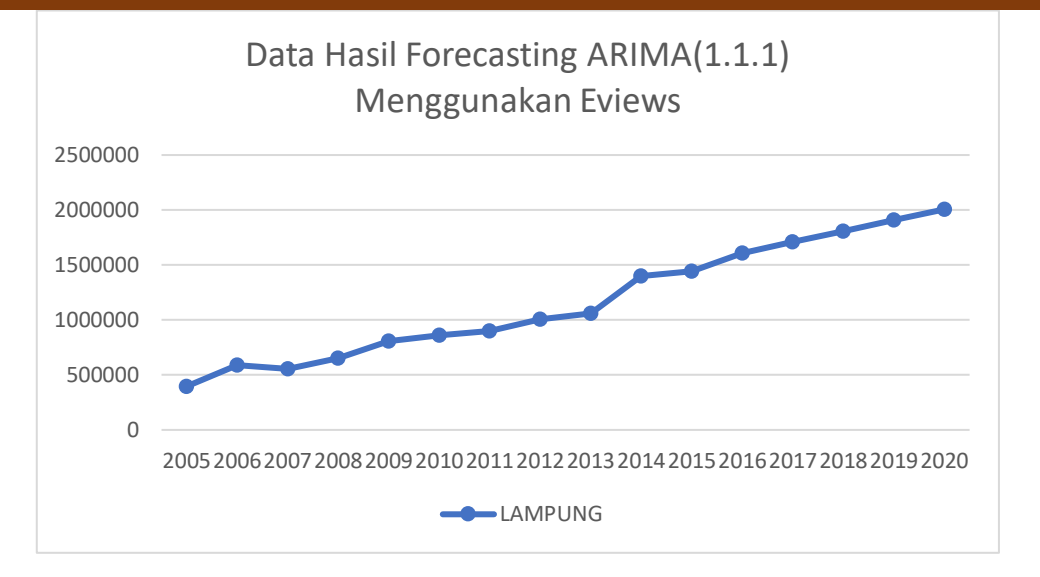

**Gambar 13.** Grafik Hasil *Forecasting* ARIMA(1.1.1) Menggunakan *Eviews*

## **KESIMPULAN DAN REKOMENDASI**

Berdasarkan hasil penelitian ini dapat ditarik kesimpulan bahwa dalam peramalan jangka pendek, metode ARIMA sangat bisa diandalkan sebagaimana hasil uji metode penelitian ini yang menggunakan metode AR(1), MA(1), dan ARIMA(1.1.1). Dari ketiga model tersebut data yang diperoleh semuanya signifikan dan residualnya sudah *white noise* maka dapat disimpulkan bahwa modelnya dapat dikatakan baik. Pada tahun 2020 terdapat nilai peramalan tertinggi untuk Kebutuhan Hidup Minimum/Layak Provinsi Lampung yaitu senilai Rp. 2.005.646. Metode *forecasting* menggunakan ARIMA dapat menjadi salah satu metode peramalan Kebutuhan Hidup Minimum/Layak Provinsi Lampung, sehingga dapat membantu pemerintah Provinsi Lampung dalam menentukan kebijakan selanjutnya.

## **REFERENSI**

- Anityaloka, R. N., & Ambarwati, A. N. (2013). Peramalan Saham Jakarta Islamic Index Menggunakan Metode ARIMA Bulan Mei-Juli 2010. Jurnal Statistika Universitas Muhammadiyah Semarang, 1(1).
- Arini, P. S., & Nawangsih, E. (2015). Peramalan Jumlah Kunjungan Wisatawan Mancanegara (Wisman) ke Bali Tahun 2019: Metode ARIMA. Jurnal Ekonomi Kuantitatif Terapan, 8(2), 136–141.

<http://journal.thamrin.ac.id/index.php/jtik/article/view/1741/pdf> 1325

- Astuti, E. S., Arhandi, P. P., & Lestari, P. (2017). Pengembangan Sistem Informasi Peramalan Penjualan Guna Menentukan Kebutuhan Bahan Baku Pupuk Menggunakan Metode Triple Exponential Smoothing. Jurnal Informatika Polinema, 4(1), 35.
- Elvani, S. P., Utary, A. R., & Yudaruddin, R. (2016). Peramalan jumlah produksi tanaman kelapa sawit dengan menggunakan metode ARIMA (Autoregressive Integrated Moving Average). Jurnal Manajemen, 8(1), 95–112.
- Elvierayani, R. R. (2017). Peramalan Peramalan Nilai Tukar (Kurs) Rupiah Terhadap Dolar Tahun 2017 dengan Menggunakan Metode Arima Box-Jenkins. Prosiding SI MaNIs (Seminar Nasional Integrasi Matematika Dan Nilai-Nilai Islami), 1(1), 253– 261.
- Fejriani, F., Hendrawansyah, M., Muharni, L., Handayani, S. F., & Syaharuddin, S. (2020). Forecasting Peningkatan Jumlah Penduduk Berdasarkan Jenis Kelamin Menggunakan Metode ARIMA. GEOGRAPHY: Jurnal Kajian, Penelitian Dan Pengembangan Pendidikan, 8(1), 27–36.
- Hartati, H. (2017). Penggunaan Metode Arima Dalam Meramal Pergerakan Inflasi. Jurnal Matematika Sains Dan Teknologi, 18(1), 1–10.
- Hutasuhut, A. H., Anggraeni, W., & Tyasnurita, R. (2014). Pembuatan aplikasi pendukung keputusan untuk peramalan persediaan bahan baku produksi plastik blowing dan inject menggunakan metode ARIMA (Autoregressive Integrated Moving Average) di CV. Asia. Jurnal Teknik ITS, 3(2), A169–A174.
- Mahila, S. (2017). Kebutuhan Hidup Layak dan Pengaruhnya terhadap Penetapan Upah Minimum Provinsi Ditinjau dari Hukum Ketenagakerjaan. Jurnal Ilmiah Universitas Batanghari Jambi, 14(2), 42–51.
- Nofiyanto, A., Nugroho, R. A., & Kartini, D. (2015). Peramalan Permintaan Paving Blok dengan Metode ARIMA. Proceedings Konferensi Nasional Sistem Dan Informatika (KNS&I).
- Pamungkas, M. B., & Wibowo, A. (2019). Aplikasi metode arima box-jenkins untuk meramalkan kasus DBD di Provinsi Jawa Timur. The Indonesian Journal of Public Health, 13(2), 183.

<http://journal.thamrin.ac.id/index.php/jtik/article/view/1741/pdf> 1326

- Pradana, M. S., Rahmalia, D., & Prahastini, E. D. A. (2020). Peramalan Nilai Tukar Petani Kabupaten Lamongan dengan Arima. J. Mat, 10(2), 91–104.
- Rachmawati, A. K. (2021). Peramalan Penyebaran Jumlah Kasus Covid19 Provinsi Jawa Tengah dengan Metode ARIMA. Zeta-Math Journal, 6(1), 11–16.
- Rezaldi, D. A., & Sugiman, S. (2021). Peramalan Metode ARIMA Data Saham PT. Telekomunikasi Indonesia. PRISMA, Prosiding Seminar Nasional Matematika, 4, 611–620.
- Rukini, R., & Nawangsih, E. (2015). Peramalan jumlah kunjungan wisatawan mancanegara (wisman) ke Bali Tahun 2019: Metode ARIMA. Jurnal Ekonomi Kuantitatif Terapan, 8(2), 137–138.
- Safitri, T., Dwidayati, N., & Sugiman, S. (2017). Perbandingan Peramalan Menggunakan Metode Eksponensial Holt-Winters Smoothing Dan Arima. Unnes Journal of Mathematics, 6(1), 48–58.
- Salwa, N., Tatsara, N., Amalia, R., & Zohra, A. F. (2018). Peramalan Harga Bitcoin Menggunakan Metode ARIMA (Autoregressive Integrated Moving Average). Journal of Data Analysis, 1(1), 21–31.
- Susilawati, R., & Sunendiari, S. (2022). Peramalan Jumlah Penumpang Kereta Api Menggunakan Metode Arima dan Grey System Theory. Jurnal Riset Statistika, 1– 12.
- Ul Ukhra, A. (2016). Pemodelan dan peramalan data deret waktu dengan metode seasonal arima. Jurnal Matematika UNAND, 3(3), 59–67.
- Wiyanti, D. T., & Pulungan, R. (2012). Peramalan deret waktu menggunakan model fungsi basis radial (RBF) dan auto regressive integrated moving average (ARIMA). Indonesian Journal of Mathematics and Natural Sciences, 35(2).